## パスワード再設定方法(ログイン時)

## **BtoBプラットフォーム 請求書**

操作手順①

最終更新日:2021年3月24日

## ログイン時の場合

ログインパスワードを定期的に変更することにより、セキュリティの向上が図れます。 パスワードの設定変更方法をご説明します。 1

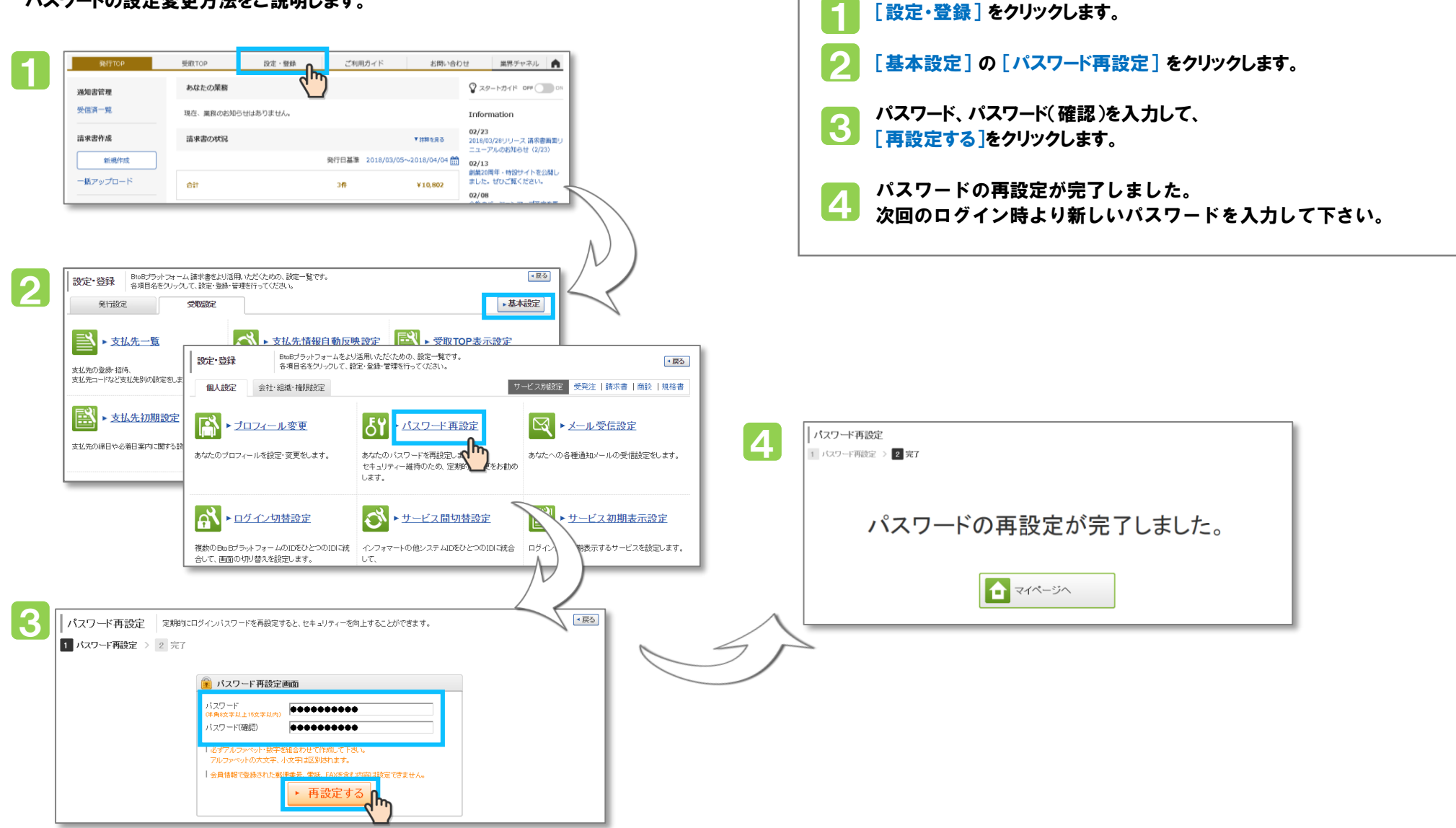